### МИНИСТЕРСТВО ВЫСШЕГО И СРЕДНЕГО СПЕЦИАЛЬНОГО **ОБРАЗОВАНИЯ РСФСР**

## **КУЙБЫШЕВСКИЙ ОРДЕНА ТРУДОВОГО КРАСНОГО ЗНАМЕНИ АВИАЦИОННЫЙ ИНСТИТУТ** ИМЕНИ АКАДЕМИКА С. П. КОРОЛЕВА

# КОЛЕБАТЕЛЬНЫЕ ЦЕПИ

Утверждено редакционно-издательским советом института в качестве методических указаний к лабораторной работе для студентов

КУЙБЫШЕВ 1986

УДК 621.396

Методические указания к лабораторным работам составлены по курсу «Основы радиоэлектроники», изучаемому студентами яневлого и вечернего отделений елец. 0705, и охватывают раздел «Колебательные цепи при гармоническом воздействии». Описание каждой работы содержит задание, рекомендации по подготовке к выполнению задания, контрольные вопросы.

Составитель Р, А. Бережная

Рецензенты: В. В. М о т о в , Ю С. Б ы х о в с к и й

Составитель Рита Алексеевна Бережная

КОЛЕБАТЕЛЬНЫЕ ПЕПИ

Редактор Е. Д, Антипова

Техн. редактор Н. М. К а л е н ю к

Корректор А. П. 3 а х а р д я е в а

Подписано в печать 15.11.86. Формат  $60\times84^{1}$  (16. Бумага оберточная белая. Печать оперативная. Уел. п. л. 0,7. Уч.-изд., л. 0,6. Тираж 500 экз. Заказ 8322. Бесплатно.

Куйбышевский ордена Трудового Красного Знамени авиационный институт имени академика С. П. Королева, г. Куйбышев, ул. Молодогвардейская, 151. Обл. тип. им. В. П. Мяги, г. Куйбышев, ул. Венцека, 60.

#### ИССЛЕЛОВАНИЕ ХАРАКТЕРИСТИК ПРОСТЕЙШИХ RLC - ПЕПЕЙ

Цель работы: исследовать резонансные кривые в последовательном и параллельном колебательных контурах в режиме вынужденных колебаний.

Задание: снять резонансные кривые последовательного и параллельного контуров при изменении их добротности.

#### Основные обозначения, расчетные формулы и определения

Для поддержания незатухающих колебаний в колебательном контуре необходимо компенсировать потери в нем за счет энергии внешнего источника переменной ЭДС. При совпадении частоты колебаний внешнего источника с частотой собственных колебаний наблюдается явление резонанса. В последовательном колебательном контуре при резонансе реактивная составляющая входного сопротивления обращается в нуль, входное сопротивление становится чисто активным и амплитуда тока в контуре достигает максимального значения. Напряжения на индуктивности и емкости находятся в противофазе, а их амплитуды равны и в  $Q$  раз больше амплитулы напряжения внешнего источника.

Резонансные кривые последовательного колебательного контура приведены на рис. I.2.3. На рисунках приняты следующие обозначения:  $\omega_a$  резонансная частота контура;  $Q -$  добротность контура;  $\dot{K}_a$  - комплексный коэффициент передачи при измерении выходного напряжения с емкости.  $\sigma$ 

$$
|\dot{K}_c| = Qn(\omega) \frac{mg}{\omega};
$$

K - комплексный коэффициент передачи при измерении выходного напряжения с индуктивности,

<span id="page-2-0"></span>
$$
K_2 \vdash \varrho_n(\omega) \frac{\omega}{\omega_o} ;
$$

где  $n(\omega)$  - предельная резонансная кривая.

Полосой пропускания  $2\Delta\omega$  контура называют диапазон частот, на границах которого ток (или напряжение) снижается до уровня  $\frac{1}{\sqrt{2}}$  от максимального значения:

$$
2\Delta\omega = \frac{\omega_0}{\omega}.
$$

В параллельном колебательном контуре при резонансе реактивная составляющая входной проводимости обращается в нуль, токи в индуктивной и емкостной ветвях становятся равными и в  $Q$  раз большими токи, потребляемого контуром от внешнего источника.

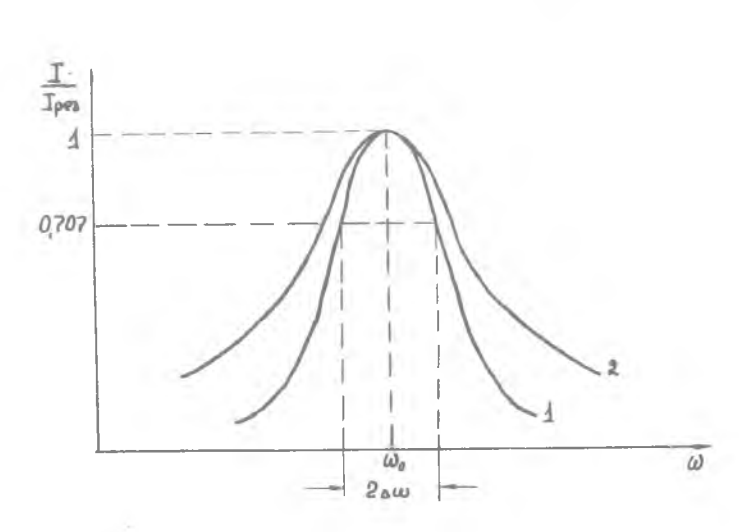

Р и с. І. Резонансные кривые последовательного колебательного контура для 2-х значений добротности контура: І -  $Q_1$  ;<br>2 -  $Q_2$  ;  $Q_1 > Q_2$ 

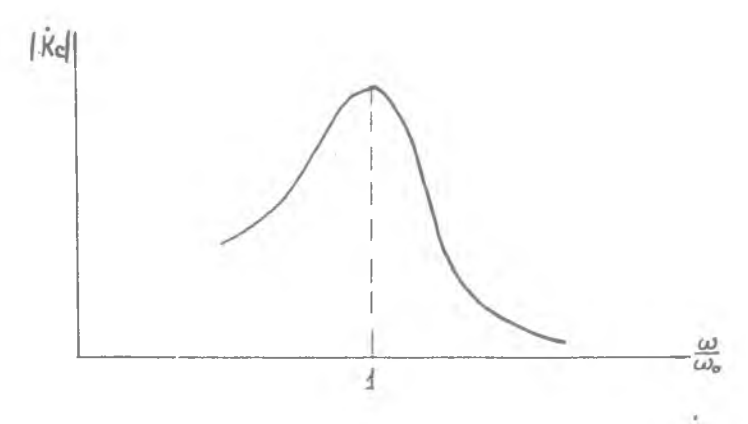

Р и с. 2. Частотные характеристики коэффициента передачи  $K_p$ 

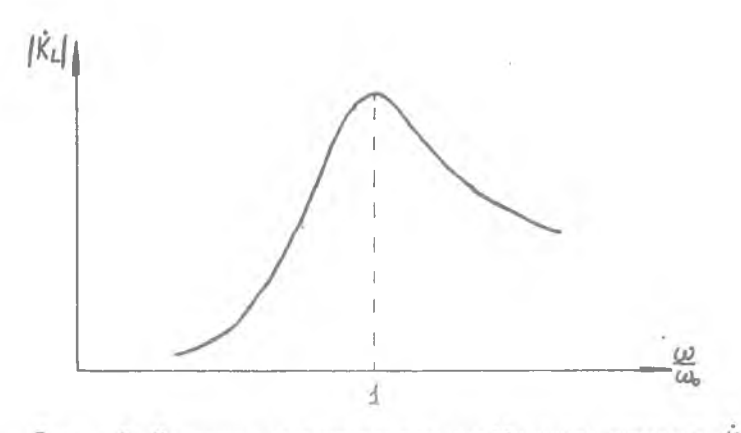

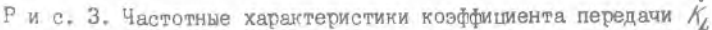

Резонансные кривые параллельного колебательного контура приведены на рис. 4,5,6. На рисунках приняты следующие обозначения:  $R_L$  внутреннее сопротивление генератора;  $I_f$  - ток генератора.

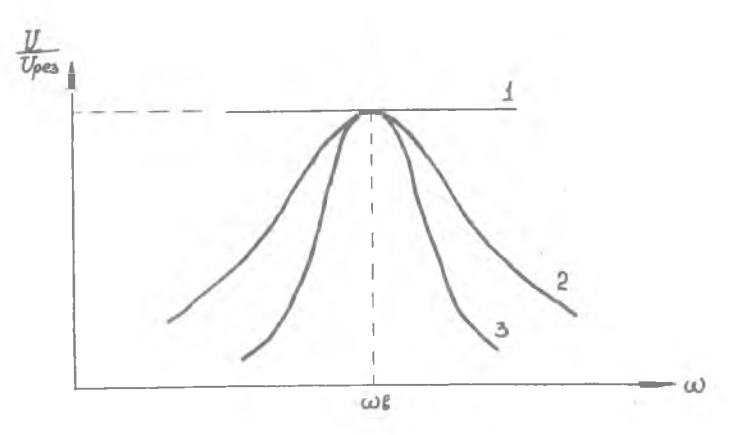

Рис. 4. Влияние внутреннего сопротивления генератора на резонансные кривые параллельного колебательного контура:<br>1 -  $R_{i7} = 0$ ; 2 -  $R_{i2} < \infty$ ; 3 -  $R_{i3} \rightarrow \infty$ 

2-8322

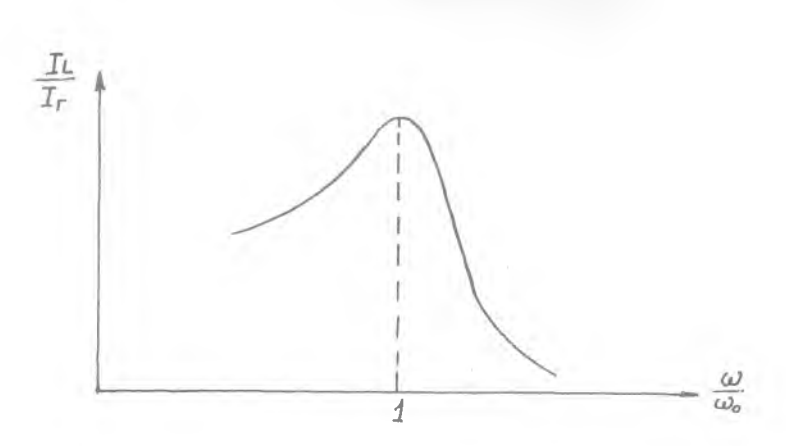

Р и с. 5. Частотные характеристики тока в индуктивной<br>ветви параллельного колебательного контура

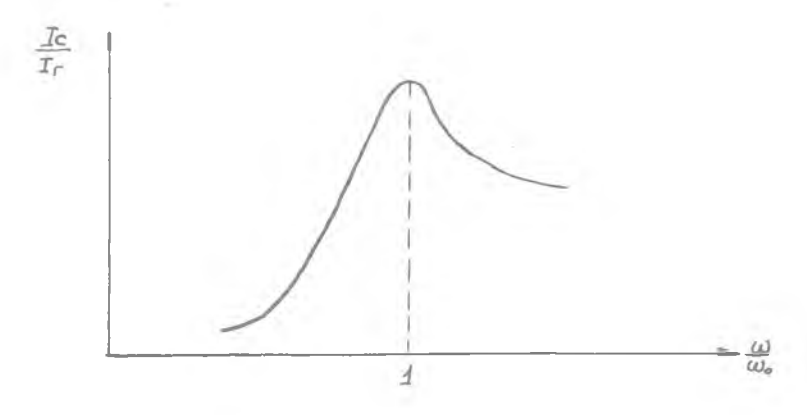

Рио. 6 . Частотные характеристики тока в емкостной ветви параллельного колебательного контура

 $\sqrt{4}$ 

Принципиальная схема лабораторной установки приведена на рис.7.

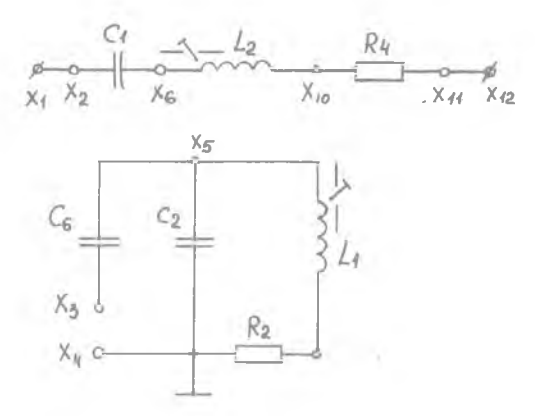

Р и с. 7. Принципиальная схема лабораторной установки

Последовательный колебательный контур состоит из элементов  $\mathcal{C}_t$ ,  $\angle$ <sub>2</sub>,  $R_{\mu}$  . Параллельный колебательный контур - из элементов  $\angle O_2$ , , емкости связи  $\mathcal{O}_6$  с источником сигнала.  $L_{\rm y} \rightarrow$  $R_{\rm a}$ 

Оборудование и аппаратура

Электронный осциллограф CI-73  $-$  I  $\pi$ .  $R_2 = 0$ (перемычка) - I шт. Резисторы МЛТ-0,5  $R_q = 50$  OM  $-1$  mT.<br>  $R_q = 50$  OM  $-1$  mT.<br>  $R_q = 0$ (перемычка) – I mT. Конденсаторы  $C_1 = C_2 = 510$  пФ  $-2$  mr.  $\mathcal{C}_\kappa = 47~\text{n}$  $-$  I HT. Фильтр  $Z_4$  $-$  I HT. В работе используется генератор высокой частоты ГЧ-IO2A.

5

#### Порядок выполнения работы

I. Пользуясь принципиальной схемой, изображенной на передней панели лабораторного стенда, собрать схему последовательного колебательного контура  $C_1 = 510$  пФ,  $L_2 = \mathbb{Z}_1$ ,  $R_4 = 50$  Ом.

2. В соответствии с инструкциями по эксплуатации подготовить генератор высокой частоты ГЧ-IO2A и электронный осциллограф CI-73 к работе.

3. Установить частоту генератора ГЧ-IO2A равной  $f = 465$  кГц, выходное напряжение равным I В.

4. Подключить осциллограф CI-73 к гнездам  $X_2$ ,  $X_6$ , а генератор к гнездам  $X_I$ ,  $X_{I2}$  колебательного контура.

5. Изменяя величину индуктивности  $\mathbb{Z}_2$ , настроить контур в резонанс.

6. Изменяя частоту генератора в пределах +50 кГц от резонансной частоты через 5 кГц. снять резонансную кривую последовательного колебательного контура.

7. Построить резонансную кривую  $K_c = \frac{U_c}{U\beta x} = \frac{\psi(f_{2\alpha\beta})}{\psi(f_{2\alpha\beta})}$  и определить<br>по ней полосу пропускания и добротность колебательного контура.

8. Изменить величину сопротивления  $R_{\mu} = 0$  и повторить пп.6,7.

9. Подключить осциллограф к гнездам  $X_7$ ,  $X_{10}$ , установить  $R_4$  = =50 Ом и снять резонансную кривую последовательного колебательного контура.

ура.<br>10. Построить резонансную кривую  $\mathcal{N}_{\mathcal{L}} = \frac{\mathcal{U}_{\mathcal{L}}}{\mathcal{L} \ell \mathcal{B} \mathcal{X}} = \psi / \mathcal{L}$ ем) и определить по ней полосу пропускания и добротность колебательного контура.

II. Изменить величину сопротивления  $R_4 = 0$  и повторить пп.9,10.

12. Собрать схему параллельного колебательного контура  $\mathcal{C}_2$  =  $\pm 510$  r $\Phi$ ,  $\angle$ <sub>1</sub> =  $\mathcal{Z}_1$ ,  $\mathcal{R}_2$  = 0,  $\mathcal{C}_3$  = 47 r $\Phi$ .

13. Установить частоту генератора ГЧ-102А равной  $\ell$  = 465 кГп, выходное напряжение равным I В.

14. Подилючить осциллограф CI-73 к гнездам  $X_5$ ,  $X_{TS}$ , генератор  $\Gamma$ Ч-IO2A к гнездам Х<sub>3</sub>, Х<sub>4</sub>.

15. Изменяя величину индуктивности  $\angle$ , , настроить контур в резонанс.

16. Изменяя частоту генератора в пределах +50 кГп от резонансной частоты через 5 кГц, снять резонансную кривую параллельного колебательного контура.

тельного вонтура.<br>I7. Построить резонансную кривую  $n = \frac{u_{\beta\alpha x}}{u_{\beta x}} = \frac{\varphi(\gamma_{2\alpha y})}{u_{\beta\alpha}}$  и опреде-<br>лить по ней полосу пропускания и добротность колебательного контура.

18. Изменить величину сопротивления  $R_2 = 50$  Ом и повторить пп. 16 и 17.

6

- 1

Содержание отчета

1 . Цель работы.

2. Принципиальная схема экспериментальной установки.

3. Экспериментальные характеристики и расчеты.

4 . Выводы по работе.

Контрольные вопросы

1 . Как влияет изменение активного сопротивления контура на добротность?

2. Как влияет изменение активного сопротивления контура на полосу пропускания?

3 . Как определить добротность контура по резонансной кривой?

4 . Во сколько раз напряжение на реактивных элементах последовательного колебательного контура превышает при резонансе напряжение внешнего генератора?

5 . Чему равно эквивалентное сопротивление параллельного и последовательного контура при резонансе?

б. Каков характер эквивалентного сопротивления контура при частотах выше резонансной и ниже резонансной?

Библиографический список

Зернов Н.В., Карпов В.Г. Теория радиотехнических цепей. - М.: Энергия, 1965.

Матханов П.Н. Основы анализа электрических цепей. Линейные цепи.-М .:Высшая школа, 1981.

#### ИССЛЕДОВАНИЕ РЕЗОНАНСА В СЛОЖНЫХ ЭЛЕКТРИЧЕСКИХ ПЕПЯХ

Цель работы: исследовать резонансные кривые в двухконтурной связанной системе при изменении связи между контурами.

Задание: снять резонансные кривые системы 2-х связанных колебательных контуров лля 3-х значений фактора связи:  $\text{HO} \leq 1$ .  $KQ = I$ ,  $KQ > I$ .

#### Основные обозначения, расчетные формулы и определения

Колебательные контуры называются связанными, если происходит передача энергии из одного контура в другой. Различают магнитную, электрическую и гальваническую связи. Величина связи между контурами оценивается коэффициентом связи, который в общем случае будет

$$
k = \frac{|x_{12}|}{\sqrt{\rho_1 \rho_2}} ,
$$

где  $x_{12}$  - сопротивление связи;

 $\mathcal{P}_1, \mathcal{P}_2$  - характеристические сопротивления контуров.

За счет связи одного контура с другим полное сопротивление контура изменяется на величину, называемую вносимым сопротивлением. В общем случае при расстройке контуров вносимое сопротивление является величиной комплексной:

где

$$
\mathcal{Z}_{\beta H} = Z_{\beta H} + \mathcal{L} \mathcal{X}_{\beta H} \ ,
$$

$$
\mathcal{Z}_{\beta\mathcal{H}}^{*} = -\frac{\mathcal{X}_{12}^{*}}{\mathcal{Z}_{22}^{*}} - \mathcal{Z}_{22} \ ; \quad \mathcal{X}_{\beta\mathcal{H}}^{*} = -\frac{\mathcal{X}_{12}^{*}}{\mathcal{Z}_{22}^{2}} - \mathcal{X}_{22} \ .
$$

Из приведенных выражений видно, что при отрицательной расстройке вторичного контура в первичный контур вносится индуктивное сопротивление, а при положительной расстройке - емкостное сопротивление.

Эквивалентная схема системы связанных контуров имеет вид, показанный на рис.8.

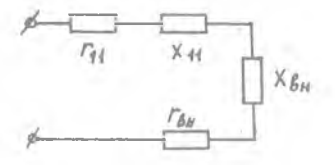

Рис.8. Эквивалентная схема системы из двух связанных контуров

Резонансные кривые системы связанных контуров зависят от величины коэффициента связи между контурами. При этом можно отметить три характерные области, когда: КQ < I, T.e.  $k < k_{KD}$ ; KQ = I, T.e.  $k = k_{KD}$ ;  $\text{KQ} > 1$ , r.e.  $k > k_{KD}$ , rue  $\text{KQ} = \text{diam}$ тор связи,  $k_{\mathcal{K}D}$  - критический коэффициент связи.

8

Под критическим коэффициентом связи понимают такую связь между контурами, когда ток второго контура при точной настройке обоих контуров на частоту генератора достигает наибольшего из возможных значений. Уравнение частотной характеристики для тока вторичного контура идентичных контуров, т.е. когда  $\omega_{01} = \omega_{02} = \omega_0$ ,  $\omega_1 = \omega_2 = \omega_1$ , имеет следующий вид:

 $n_{2} = \frac{I_{2}}{I_{2}$   $= \frac{2kQ}{\sqrt{(1 + k^{2}Q^{2})^{2} + 2a^{2}(1 - k^{2}Q^{2}) + d^{4}}}$ где  $I_2$  - ток во втором контуре;<br>  $I_{2maxmax}$  - ток во втором контуре;<br>  $I_{2maxmax}$  - ток во втором контуре;<br>  $Q = \frac{Q}{\omega_0}$  - добротность контура;<br>  $Q = \frac{Q}{\omega_0}$  - обобщенная расстройка.

ние<br>езонансные кривые системы связанных контуров имеют вид, показанный на рис. 9.

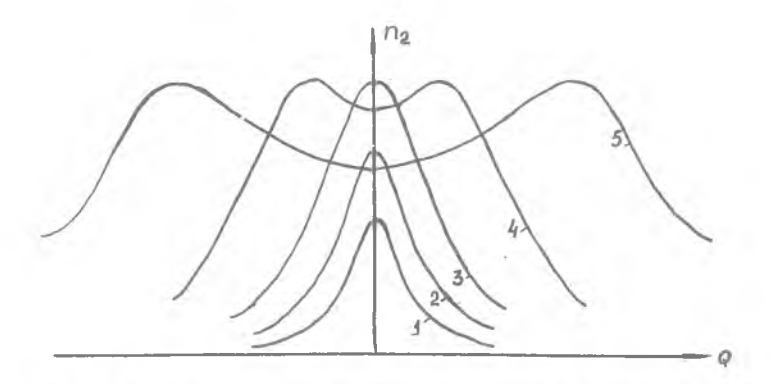

Рис. 9. Резонансные характеристики системы связанных контуров: I -  $K \ll K_{KP}$ ; 2 -  $K \ll K_{KP}$ ; 3 -  $K = K_{KP}$ ; 4 -  $K \gg K_{KP}$ 

Полосой пропускания называют диапазон частот, на границах которого амплитуда тока  $I_2$  снижается до  $\frac{1}{\sqrt{2}}$  от максимальной ампли-<br>туды. Для двух одинаковых ( $\omega_{01} = \omega_{02} = \omega_0^{\sqrt{2}}$ ,  $\alpha_1 = \alpha_{02} = Q$ ) связанных контуров полоса пропускания зависит от величины фактора связи КО.

 $\overline{a}$ 

С увеличением коэффициента связи полоса пропускания увеличивается. Относительную полосу пропускания для 2-х связанных контуров при слабой связи можно определить следующим образом:

$$
\frac{24f}{f_0} = 0.64d
$$

 $d$  - затухание контура  $(d_1 = d_2 = d)$ . где

Для критической связи полосу пропускания можно вычислить по формуле

$$
\frac{24f}{f_0}=1,41d.
$$

Максимальная полоса пропускания ограничивается величиной седловины характеристики тока второго контура. Ее можно определить из следующего выражения:

$$
\frac{2\Delta f}{f_0} = 3.1d
$$

При этом коэффициент связи между контурами определяется из соотношения  $k = 2.4Id$ 

#### Описание лабораторной установки

Лабораторная установка (рис. IO) представляет собой систему 2-х связанных контуров с внешней емкостной связью. Связь между контурами устанавливается выбором емкости  $C_{\Lambda}$ . Связь с источником сигнала осуществляется через емкость  $\mathcal{C}_7$  $\sim$ 

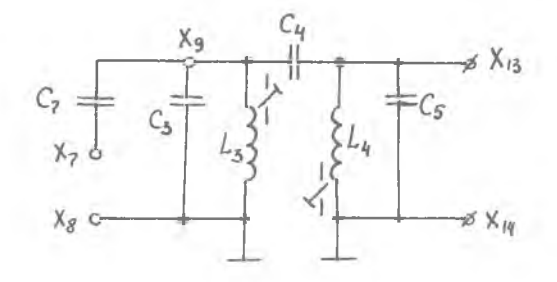

Р и с. IO. Принципиальная схема лабораторной установки<br>для исследования резонанса в сложных электрических цепях

#### Оборудование, аппаратура

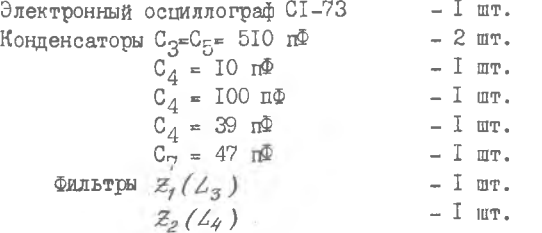

В работе используется генератор высокой частоты ГЧ-102А.

#### Порядок выполнения работы

1 . Пользуясь принципиальной схемой, изображенной на передней панели лабораторного стенда, собрать схему системы связанных контуроь.  $C_{\gamma}$  = 47 nº,  $C_{3}$ = $C_{5}$  = 510 nº,  $\mathcal{L}_{3}$  =  $z_{1}$ ,  $\mathcal{L}_{4}$  =  $z_{2}$ ,  $C_{4}$  = 10 nº.

2. В соответствии с инструкциями по эксплуатации подготовить генератор высокой частоты ГЧ-102А и электронный осциллограф CI-73 к работе.

3. Установить частоту генератора ГЧ-IO2A равной  $f = 465 \text{ kT}_1$ , выходное напряжение равным I В.

4. Установить генератор ГЧ-102А к гнездам  $X_7$ ,  $X_{\varphi}$ , осциллограф к гнездам  $X_9$ ,  $X_{14}$ .

5. Изменяя величину индуктивности  $\mathcal{L}_3$ , настроить первый контур в резонанс.

6. Установить  $C_4 = I0$  п $\Phi$ , подключить осциллограф CI-73 к гнездам  $X_{I,3}$ ,  $X_{I,4}$ . Изменяя величину индуктивности  $\angle_4$ , настроить второй контур в резонанс.

7 . Изменяя частоту генератора в пределах +50 кГц от резонансной частоты через 5 кГц, снять резонансные кривые системы связанных контуров.

8. Установить  $C_A = 39$  п $\Phi$  и повторить п.7.

9. Установить  $C_A = 100$  пФ и повторить п.7.

Содержание отчета

I . Цель работы.

2. Принципиальная схема экспериментальной установки.

3. Таблицы экспериментальных данных и графики, построенные на основании полученных данных.

4 . Выводы по проделанной работе.

#### Контрольные вопросы

1 . Как определить коэффициент связи меящу контурами?

2. Каков физический смысл вносимого сопротивления?

3. Каков характер вносимого сопротивления при резонансе?

4 . Какие существуют виды резонансов в двухконтурной системе?

5 . Объясните вид частотных характеристик первого и второго контуров при слабой й сильной связи?

6 . Как изменяется полоса пропускания связанных контуров при изменении связи между ними?

7 . Как определить критическую связь для первого и второго контуров?

Библиографический список

Зернов Н.В., Карпов В.Т. Теория радиотехнических цепей.-М.: Энергия, 1965.

Матханов П.Н. Основы анализа электрических цепей. Линейные цепи. М .:Высшая школа, 1981.